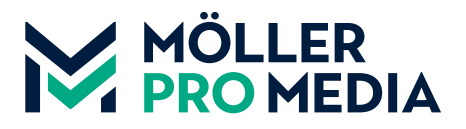

## **moellerpromedia.de daten@moellerpromedia.de**

## **TECHNIK-TIPP ANLEGEN DES UMSCHLAGS FÜR KLEBEGEBUNDENE BROSCHÜREN**

Beim Anlegen der Druckdaten für klebegebundene Broschüren kommt es immer wieder zu Missverständnissen. Diverse Foren und Ratgeber geben unterschiedliche Formeln und Maße zum Aufbau des Umschlags an. Grundsätzlich empfiehlt es sich, den Umschlag in Form von drei Seiten (U4 – Rücken – Titel) anzulegen, so haben wir die komplette Kontrolle über den Aufbau der Seiten ohne umständlich mit Hilfslinien etc. hantieren zu müssen. Haben wir ein solches Mustertemplate angelegt, lässt sich jederzeit das Format aller Seiten ändern.

Wir bieten Ihnen auf der Service-Seite unserer Webseite ein InDesign-Template zum Download an, das die seitliche Überklebung des Rückens und den Umschlagrücken als dynamische Seite berücksichtigt: **www.moellerpromedia.de/service.** Bei der Ausgabe exportieren wir die Datei als Druckbögen, so sind auch die Marken für den Rücken automatisch gesetzt. Dieser Aufbau lässt sich auch für viele andere Druckprodukte, wie z. B. Umschläge mit Klappen und diverse Falzflyer anwenden.

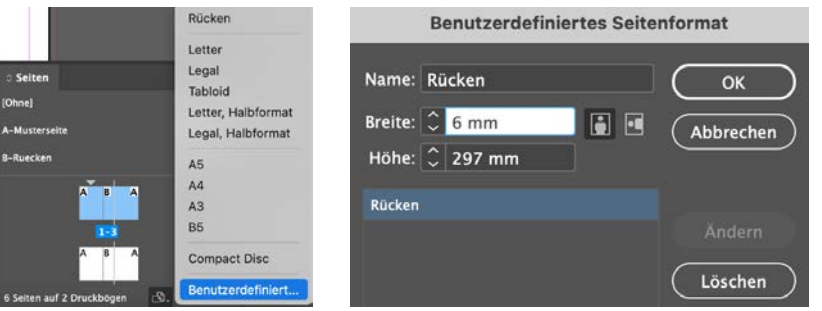

## **RÜCKENSTÄRKE =**

Anzahl der Umschlagseiten/2 x Umschlaggrammatur / 1000 x Papiervolumen **+**

Anzahl der Inhaltsseiten/2 + Inhaltgrammatur / 1000 x Papiervolumen

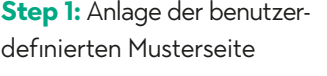

**Step 2:** Eingabe der Rückenstärke

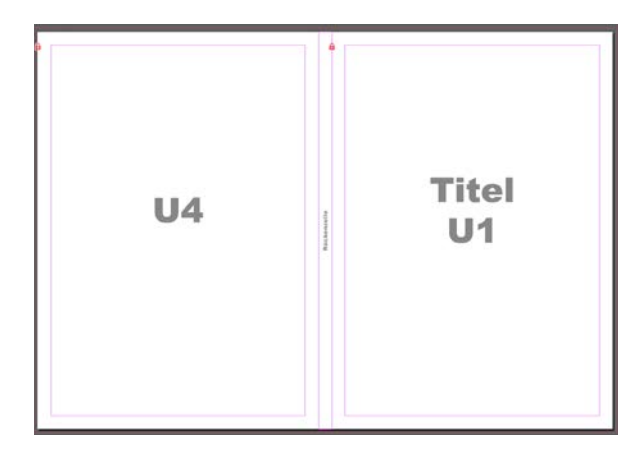

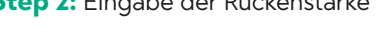

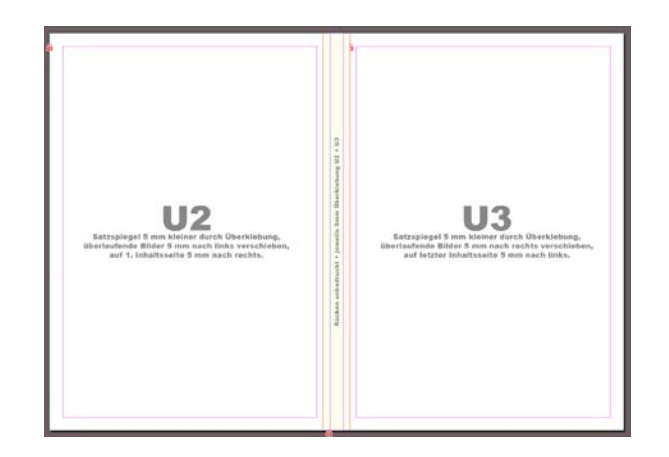

**Step 3:** Darstellung des InDesign-Templates